# MineralTree Universal Connector

**Sync invoice and payment data between MineralTree and nearly any ERP**

#### **Popular ERP Integrations**

- Epicor Eclipse
- Epicor Enterprise
- Infor CloudSuite
- Microsoft Dynamics 365 Business Central
- Sage 50
- Sage 100
- Sage Business Cloud X3
- MIP Fund Accounting
- SAP Business One
- Blackbaud Financial Edge

Don't see your ERP listed above? Not a problem.

If your ERP supports file imports and exports, that may be enough to get started. Call your Sales Representative to find out more.

## **A truly ERP-agnostic approach to automating Accounts Payable**

Your ERP system is often your single source of truth for Accounts Payable reconciliation. You wouldn't even consider an AP automation solution that didn't work with your ERP. That's why MineralTree's Universal Connector keeps critical invoice workflows and payment activities in sync with your ERP, so you always maintain central visibility.

The Universal Connector sits between your ERP and MineralTree's software, simplifying file-based syncing between the two systems. Our dedicated implementation managers will get you up and running with minimal IT integration work<sup>1</sup> and no coding required. Once you're set up, MineralTree will sync POs, invoice details, vendor data, and more so you can automate your end-to-end AP process, from invoice capture to payment execution. Payment reconciliation files can then be imported back into your ERP to avoid manual reconciliation.

Your data is secured every step of the way, as we only use secure protocols to connect between your environment and our application.

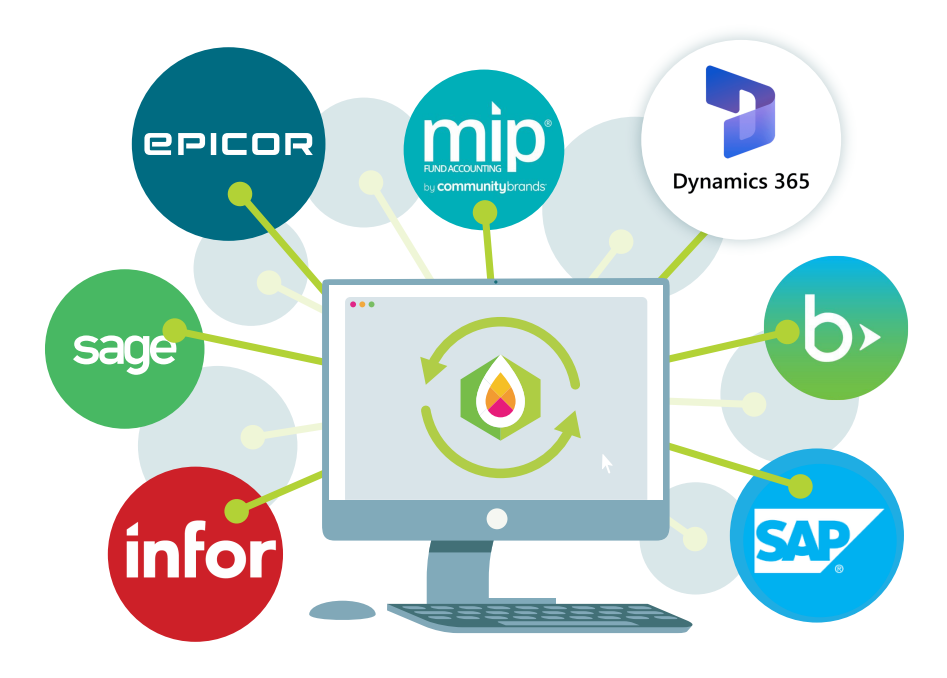

Full automation may require additional scripting, implementation or integration work depending on your environment.

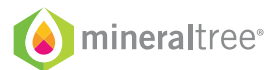

#### **Initital Setup**

Your dedicated MineralTree implementation manager will guide your team through the one-time setup process and provide details on how to set up secure sync folders.

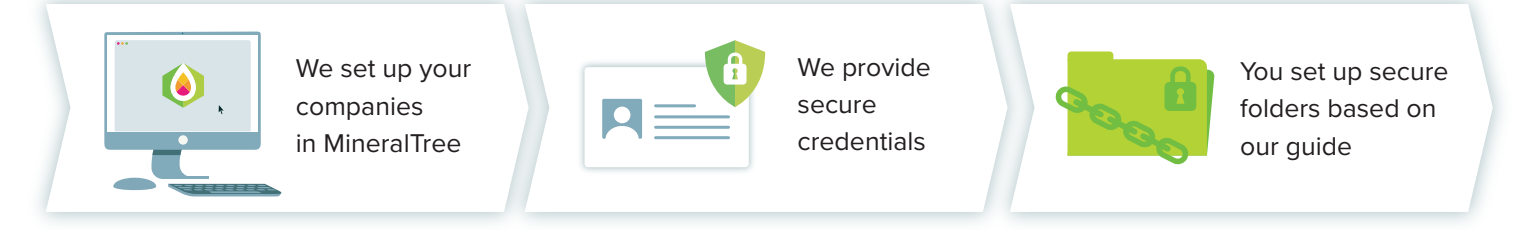

#### **Data Export & Mapping**

During onboarding, you'll export files, including the GL Chart of Accounts, Payment Accounts, Vendors, Items, and other dimensions. Once those files are mapped to MineralTree's required data structure, you'll be ready for the initial sync of ERP data to MineralTree.

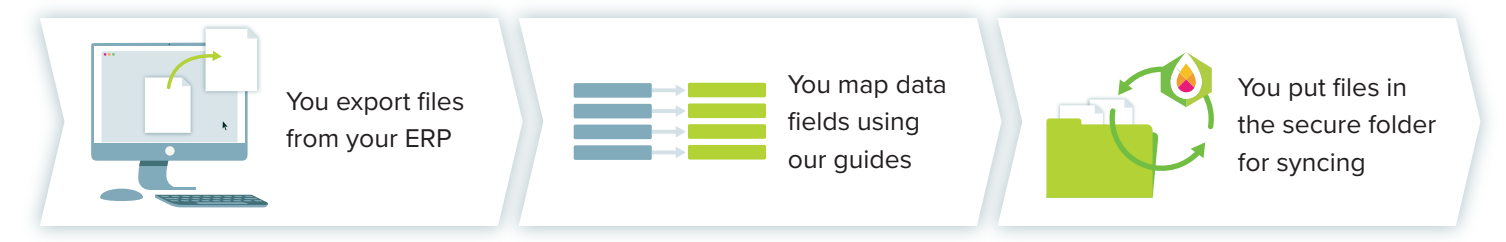

### **Using MineralTree**

Now that you're all set up, you can start syncing POs, invoices, and payment details between your ERP and MineralTree, allowing full end-to-end automation of your AP workflow. Further automation and optimization of your workflows may be possible depending on your ERP and IT environment.

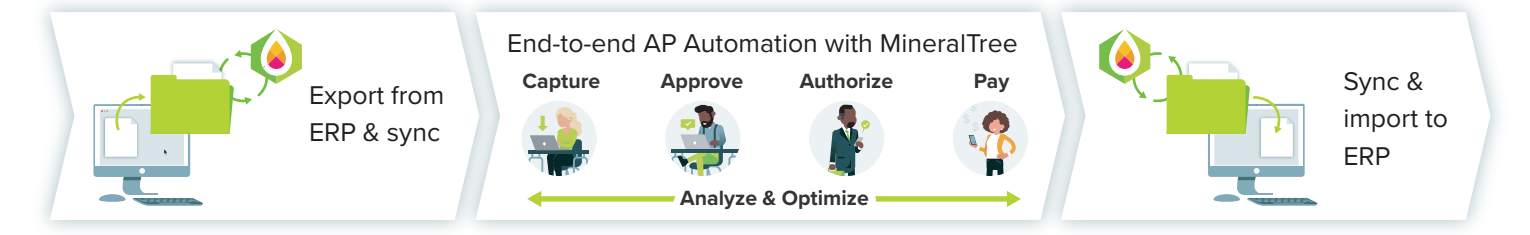

# **Supported Features**

- Multi-currency
- Vendor Import & Default Coding
- PO Matching (Items and Expenses)
- Invoice Creation & Capture
- Invoice Coding (up to 3 fields)
- Invoice Approval
- Payment Authorization
- Payment Processing & Reconciliation
- Credit Application

#### *Feature support may be dependent on your ERP and configuration settings.*

#### **Request a demo: mineraltree.com/demo**

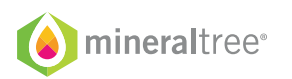